## **2. Some useful tools using AI for journalism**

Let's start this part with a little practice.

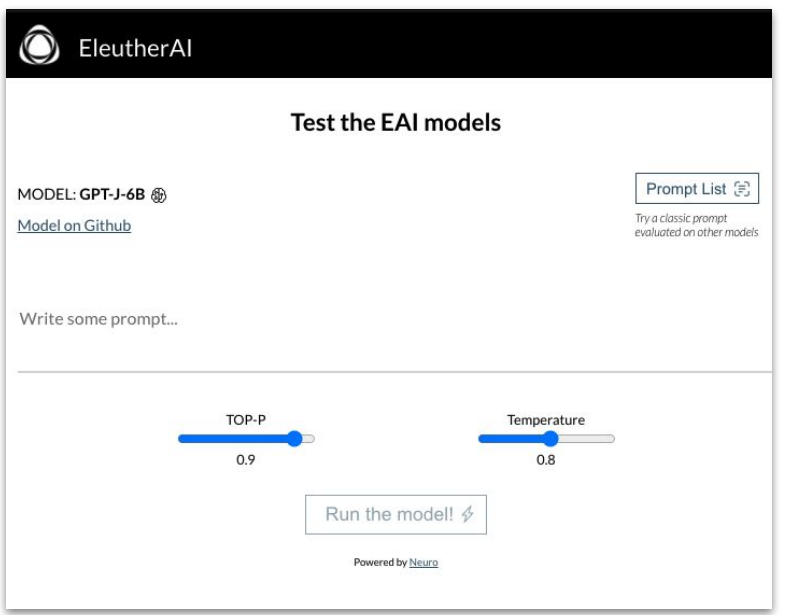

## => Go to [EleutherAI website](https://6b.eleuther.ai/)

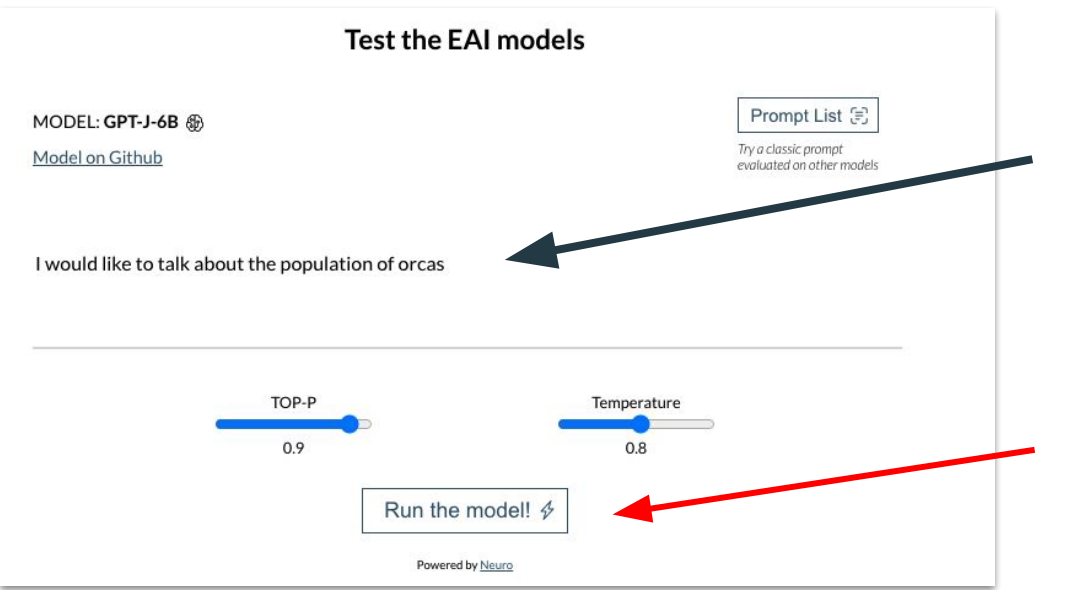

=> write no matter what on the space provided ; a question, an affirmation, the beginning of a sentence…

 $\Rightarrow$  and run the model

*An example with the sentence: "I would like to talk about the population of orcas"*

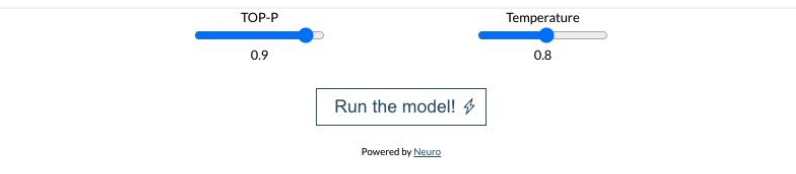

## **RESULT**

I would like to talk about the population of orcas in my lifetime. I grew up as a kid in the 1970's, I was eight when the SeaWorld incident of 'Blackfish' happened and I went to SeaWorld on many occasions and I went in SeaWorld and I saw orcas that were beautiful and I saw orcas that were intelligent and had an emotional intelligence. Now, let's talk about orcas that are born today and those born tomorrow.

In the mid 1970's, SeaWorld did a study. They wanted to know, in the population of orcas, how many of the orcas had good mothers. If you are going to spend a lot of money, you want to spend it on good breeding.

This was a study conducted by SeaWorld, the study found, among a few others, the following:

50% of the females had good mothers

17% of the males had good fathers

This study was funded by SeaWorld and it was a good study. SeaWorld and the National Aquarium Society, which I worked for, wanted to continue the study so that they would get more numbers. This time we wanted to know how many of the orcas had good fathers. I worked with an animal behaviorist

Send result as prompt

 $\Rightarrow$  read the tool's answer to evaluate its capacity to generate or not intelligent answers

=> if you are satisfied with, pursue to click on "run the process" to generate more answers and more information.

 $\Rightarrow$  test the boundaries of the tool.